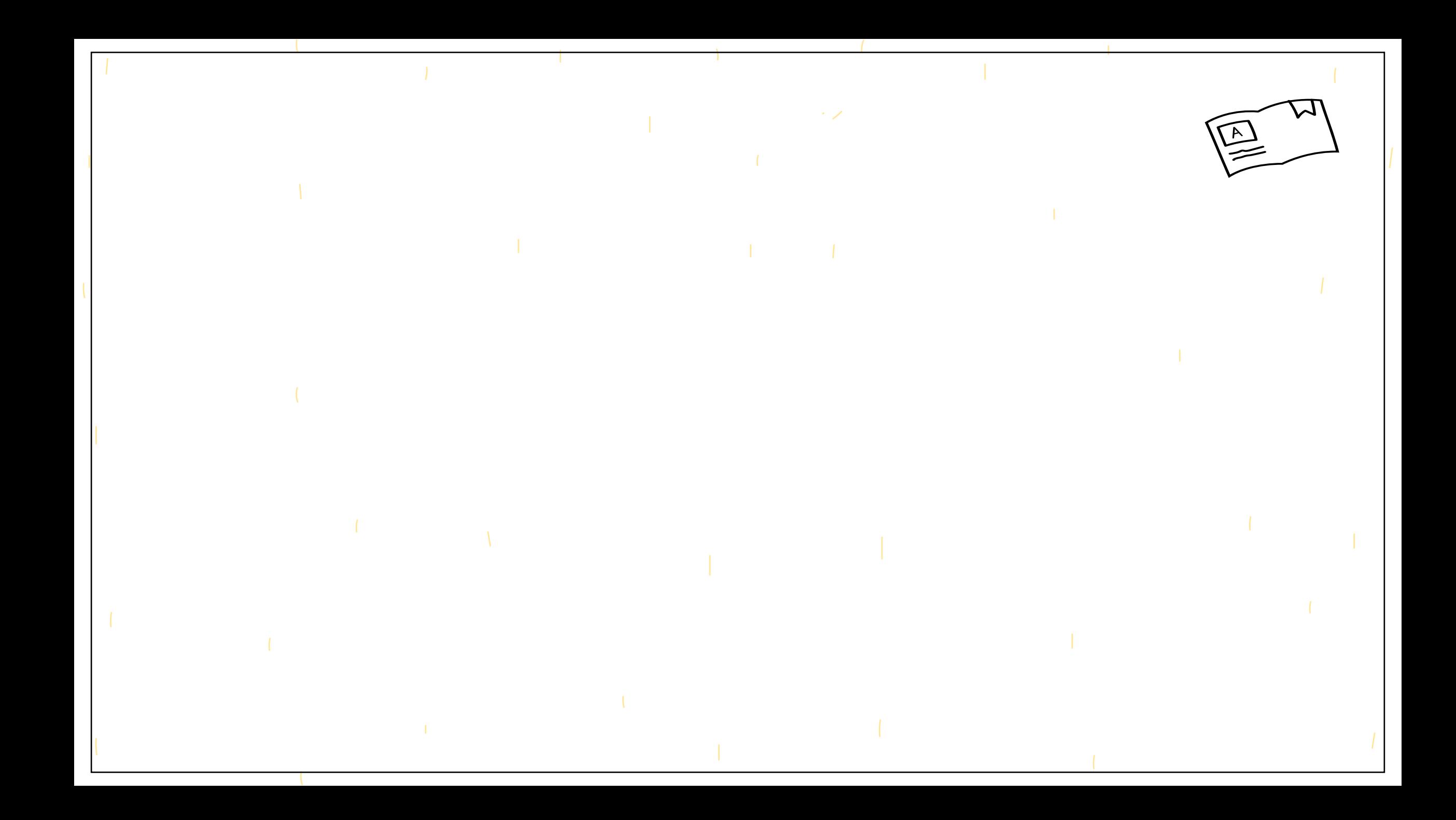

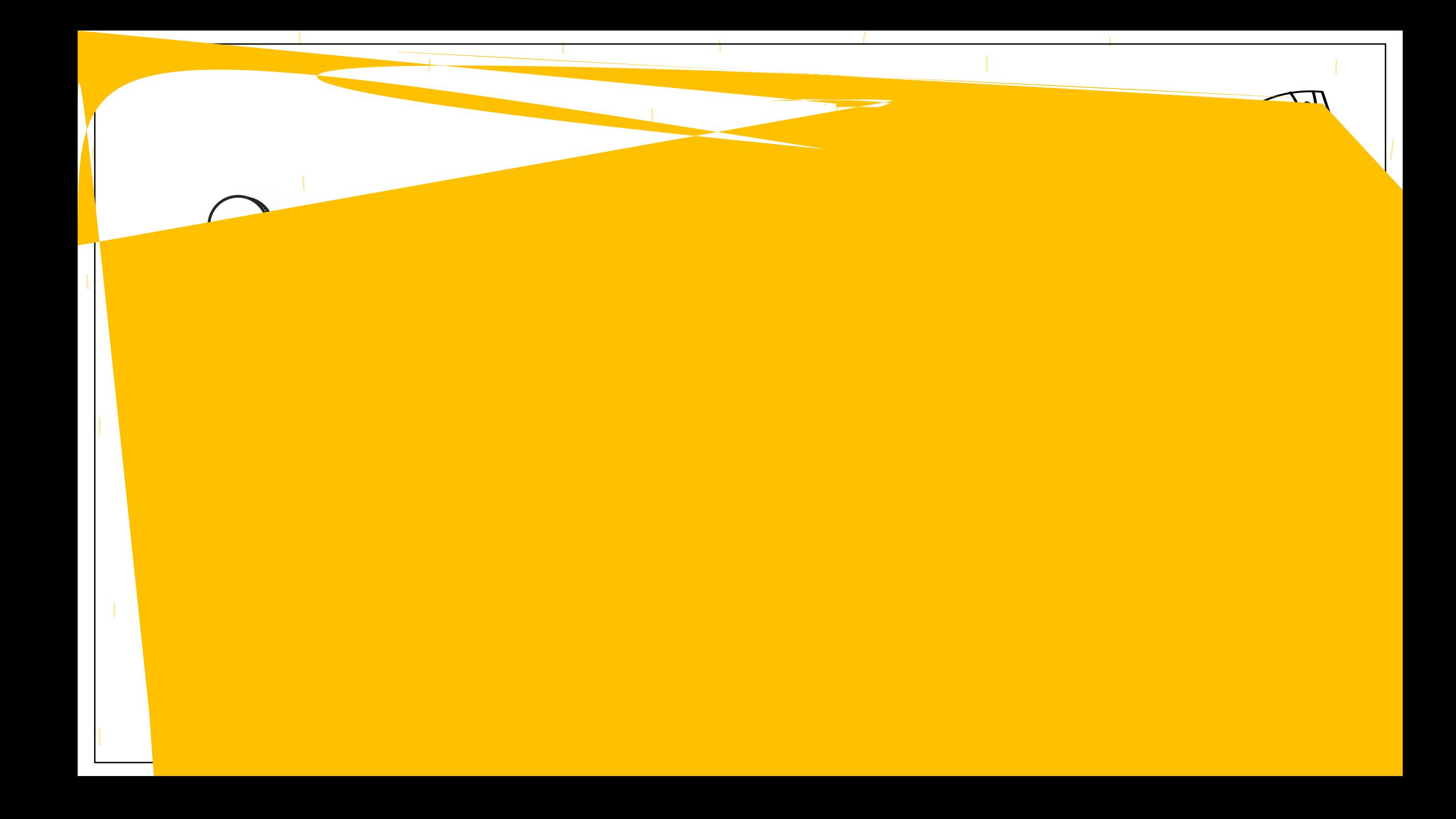

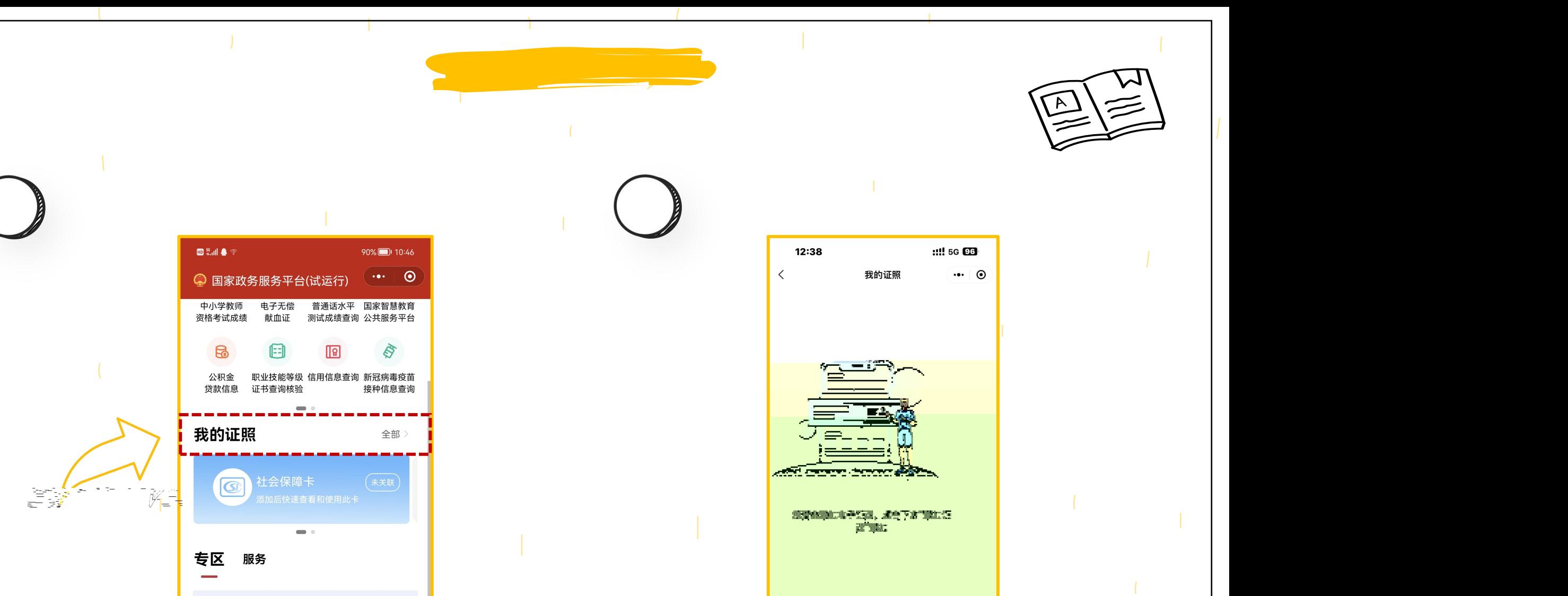

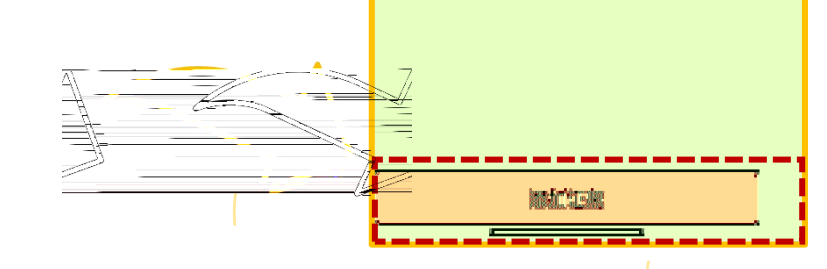

 $\overline{\left\langle \right\rangle }$ 

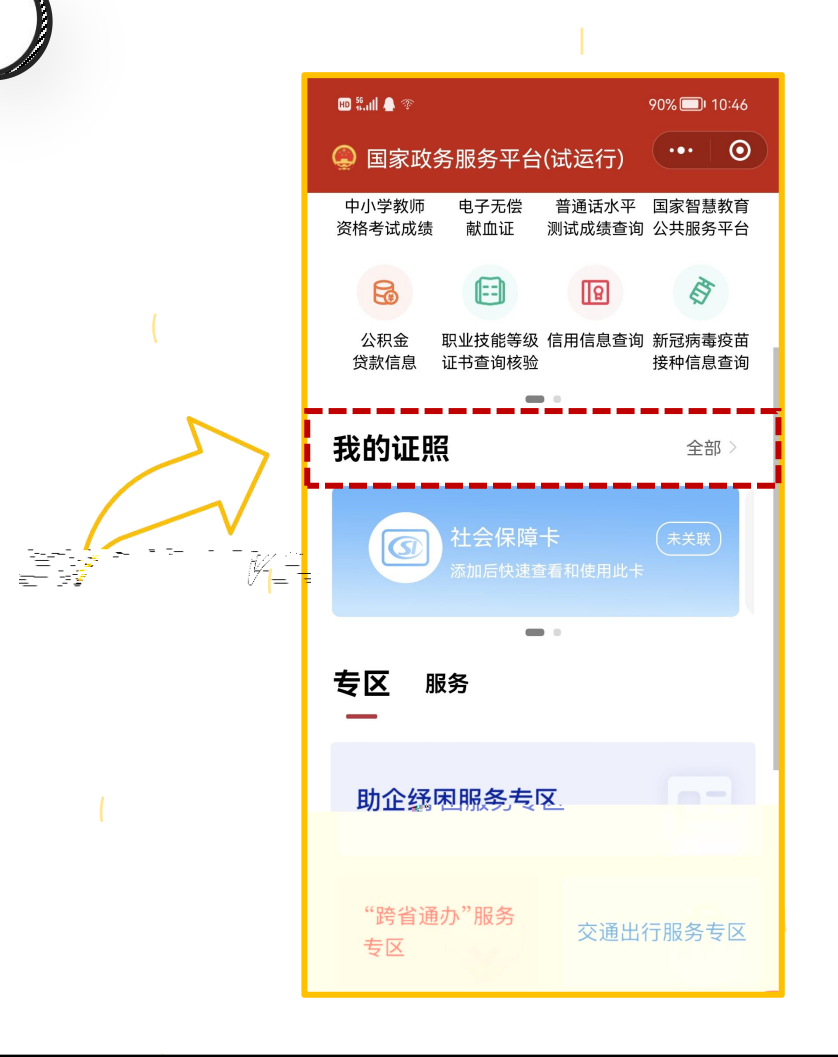

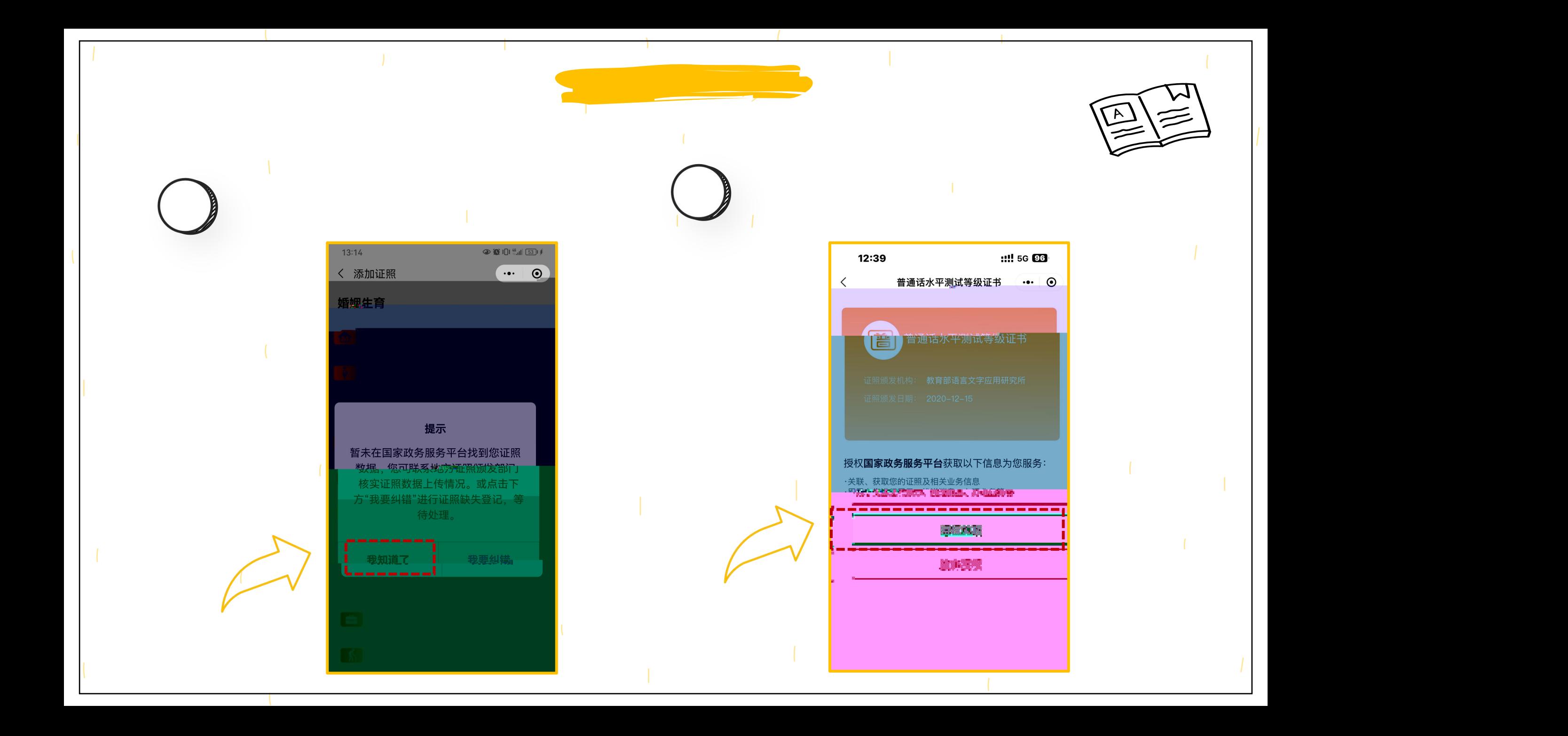

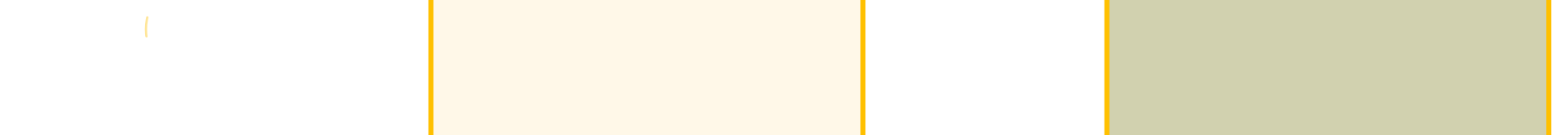

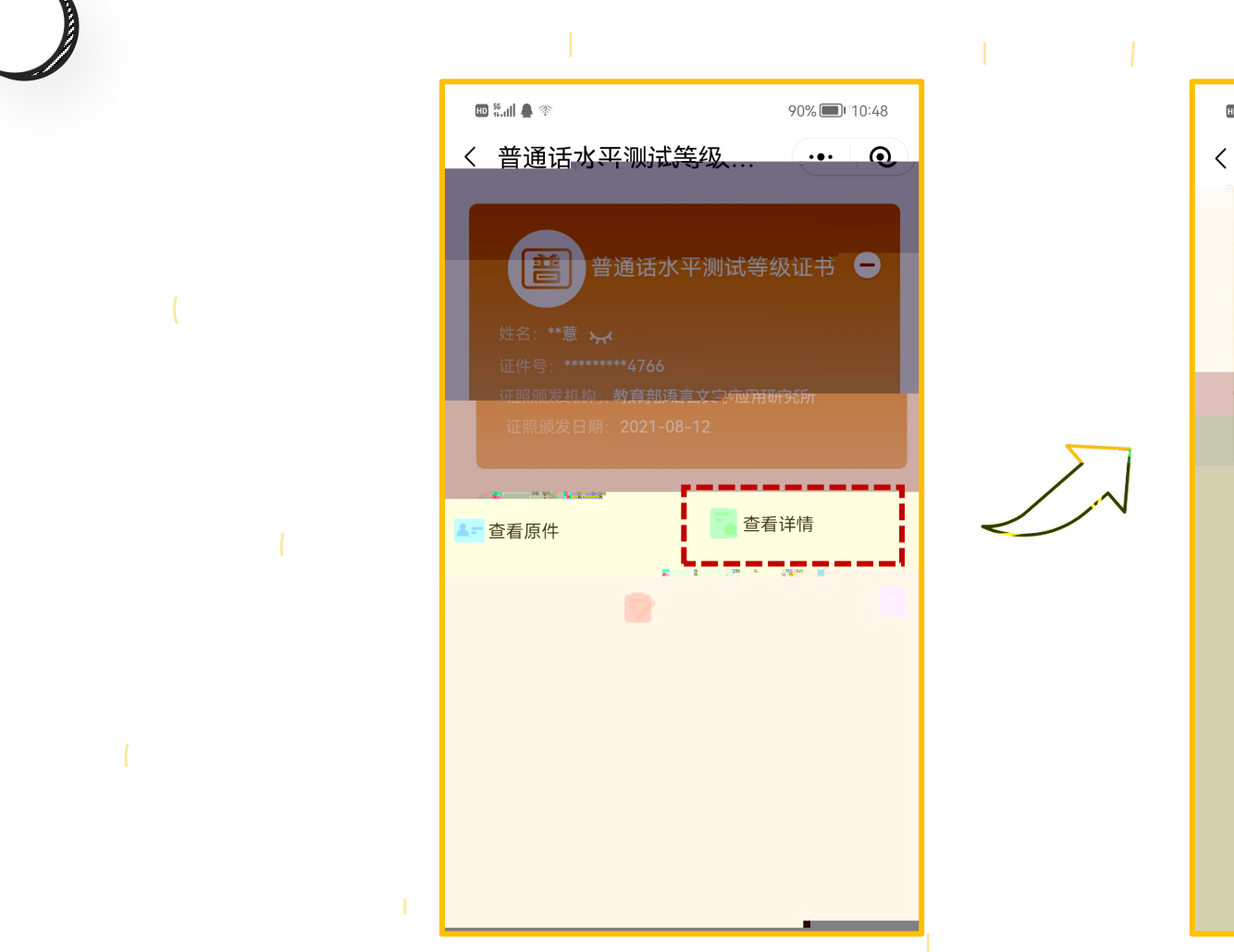

 $\mathbb{E} \mathbb{E} \mathbb{$ 

查看原件

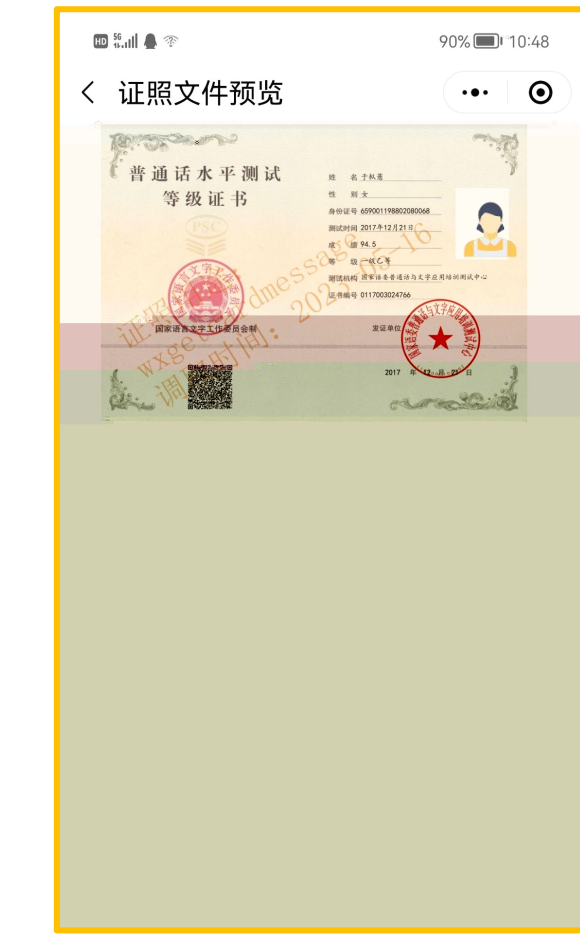